## **ДОСВІД ОРГАНІЗАЦІЇ ТЕСТОВОГО КОНТРОЛЮ В СИСТЕМІ ДИСТАНЦІЙНОГО НАВЧАННЯ MOODLE**

*Пропонуються підходи до вирішення проблем розробки тестових завдань на прикладі дисципліни «Інформатика та інформаційно-комунікаційні технології». Визначено етапи розробки тесту, аналізуються основні форми тестових завдань, достатні для ефективного тестування. З метою правильного складання тестів в роботі наведено вимоги до їх створення, дотримання яких передбачає розробку валідних і ефективних тестових завдань.*

*Ключові слова: cистема дистанційного навчання, Moodle, проектування і реалізація тестових завдань, автоматизований контроль знань, тести.*

**Постановка проблеми.** Розвиток та ефективне функціонування системи вищої освіти є одними з головних факторів підвищення якості освіти. Нові освітні програми бакалаврів за напрямами підготовки «6.040302 Інформатика» передбачають якісну професійну підготовку фахівців для подальшої наукової та педагогічної діяльності. Високий рівень підготовки фахівців в галузі інформатики та інформаційно-комунікаційних технологій неможливий без використання комп'ютерних засобів навчання на основі сучасних інформаційних технологій. Особлива роль при цьому надається інформаційним технологіям автоматизованого контролю та оцінки отриманих знань.

Викладачами кафедри інформатики та інформаційно-комунікаційних технологій Уманського державного педагогічного університету імені Павла Тичини тестування використовується в навчальному процесі для поточного контролю в рамках бально-рейтингової системи протягом семестру, для виявлення рівня залишкових знань через певний період часу після вивчення

дисципліни та інших цілей. У зв'язку з цим викладач повинен володіти професійними компетентностями, що включають в себе здатність планувати навчальний процес, реалізований з використанням сучасних технологій електронного тестування; розробляти тести для навчальної дисципліни; застосовувати сучасні технології електронного тестування на основі електронних освітніх ресурсів в основному освітньому процесі.

Тому дослідження в галузі розробки електронних тестів з використанням інструментальних середовищ продовжують носити актуальний характер, оскільки розробляються електронні тести є однією зі складових частин сучасного навчально-методичного забезпечення. На кафедрі інформатики та ІКТ проводяться дослідження з розробки інформаційних технологій навчання інформатичних дисциплін у різних інструментальних середовищах на основі розроблених методів комп'ютерної дидактики та програмного проектування. Одним з аспектів досліджень є питання автоматизованого контролю та оцінки знань і вмінь. Накопичений досвід розробки електронних підручників і комп'ютерних навчальних систем за допомогою різних мовних та інструментальних засобів (C ++, Delphi 7.0, eXe, SunRav BookEditor, Moodle) дає змогу досить швидко створювати навчальні засоби для автоматизованого контролю з навчальних дисциплін.

**Аналіз основних досліджень і публікацій.** Питання контролю та моніторингу знань студентів засобами електронного тестування досить ґрунтовно викладені в працях таких науковців В. Аванесов, А. Анастазі, І. Булах, І. Карпова, В. Краснов, О. Кривоніс, О. Мінцер, Л. Романишина, Н. Іванькова, Д. Свенсон та ін.

Оскільки в нашій роботі розглядаються методи створення тестових завдань в системі Moodle, тому доцільно згадати праці науковців в галузі організації та впровадження систем дистанційного навчання, зокрема це дослідження Беккера Х., Бикова В.Ю., Кухаренко В.М., Моісєєвої М.В., Морзе Н.В., Олійника В.В., Полат Є.С., Рибалко О.В., Смірнової-Трибульскої Є.М., Триуса Ю.В. та ін.

Зазначені роботи та їх результати є важливим здобутком в галузі створення та розробки тестових завдань на основі електронних засобів навчання та засобів технологій дистанційного навчання, проте ці питання до цих пір залишаються актуальними і потребують подальшого дослідження.

З 2010 року на кафедрі інформатики та інформаційно-комунікаціних технологій ведуться дослідження щодо розробки електронних тестів в інформаційно-освітньому середовищі на базі Moodle. У пропонованій роботі наводиться опис основних етапів проектування, реалізації та використання електронних тестів на прикладі навчальної дисципліни «Інформатика та інформаційно-комунікаційні технології» для підготовки бакалаврів за напрямом 6.040302 Інформатика з представленням специфіки інструментальних засобів середовища розробки Moodle.

**Мета статті.** Обґрунтувати використання системи дистанційного навчання Moodle в якості навчального середовища для створення тестів, описати теорію і методику розробки тестових завдань в системі Moodle, на конкретних прикладах навести різні види тестових завдань з дисципліни «Інформатика та інформаційно-комунікаційні технології».

**Виклад основного матеріалу.** Процес розробки тестового завдання з дисципліни умовно можна поділити на два етапи: етап підготовки тестових завдань (запитань і відповідей) виконується викладачами в довільному текстовому редакторі у відповідності з вимогами до тестових завдань і етап введення підготовлених тестових завдань в банк тестових завдань.

Коротко перерахуємо відомі основні стандартні форми тестових завдань, достатні для ефективного тестування: відкрите завдання, завдання закритої форми (завдання з одним або декількома правильними відповідями), завдання на відповідність, завдання на послідовність, завдання на конструювання. Ці форми тестових завдань підтримуються в системі Moodle, яка була обрана для реалізації тестів в силу ряду переваг, таких як простота освоєння і вільне безкоштовне розповсюдження.

Як зазначається в роботі [2], від процесу викладання вимагають взаємодії, співпраці, співробітництва між педагогом і студентом, що, у свою чергу, висуває перед педагогом завдання використання нових форм, методів, прийомів активізації навчально-пізнавальної діяльності студентів. Нині кожен викладач розуміє важливість розроблення й упровадження в педагогічну практику досконаліших методик і технологій навчання, що забезпечує підвищення якості навчання, активізацію пізнавальної діяльності студентів, розвиток їхніх розумових здібностей і формування необхідних компетентностей. Вирішення цієї проблеми ми бачимо в освоєнні та використанні в навчальному процесі сучасних засобів e-learning – електронного навчання.

Система дистанційного навчання Moodle – це відкритий пакет програм, створений на допомогу педагогам для ефективної організації online-навчання з використанням широкого спектра педагогічних принципів. Вона має міжнародну ліцензію GPL (General PublicLicence), яка дає змогу вільно тиражувати, копіювати і поширювати створені електронні ресурси [1, с.28].

Навчальне середовище Moodle є доступним для перегляду та використання на будь-якому комп'ютері (включаючи сучасні мобільні пристрої), на якому є веб-оглядач (браузер). В даний час дане програмне забезпечення широко застосовується в школах, ВНЗ та інших навчальних закладах. Крім цього, воно використовується різними організаціями і приватними викладачами. Системі доступні різні пакети завантаження з диференційованими рівнями стабільності. Є можливість завантаження безлічі додаткових компонентів, таких, як модулі та мовні пакети.

Одне з важливих переваг системи Moodle полягає в тому, що всі дані, що використовуються в електронному навчальному комплексі, зберігаються не на окремому персональному комп'ютері, тим самим займаючи місце на жорсткому диску, а на центральному комп'ютері – сервері, який дає змогу комп'ютерамклієнтам завантажувати, переміщувати, повторно використовувати, змінювати або видаляти файли, документи, ресурси тощо.

В системі Moodle є велика кількість компонентів та блоків, які передбачають організацію навчального процесу на всіх його етапах здійснення. Цікавою реалізацією в даній системі є блок реалізації тестових завдань. Окрім великої кількості різних видів тестів, пропонується також створювати різні категорії тестів, наприклад, для різних дисциплін чи розділів, є можливість експорту тестових завдань в різних форматах, а також різні операції з цілими групами тестів – вилучення, переміщення, копіювання, перейменування, попередній перегляд тощо.

Проте, для створення тесів, які будуть ефективними у процесі здійснення контролю та моніторингу знань студентів, доцільно складати тестові завдання у відповідності до певних вимог. На нашу думку, тести повинні задовольняти таким вимогами:

- Тест повинен рівномірно покривати всі теми навчальної дисципліни, тобто бути валідними.

- Тест повинен містити тестові завдання різних форм.

- Тестових завдань закритої форми, з однією правильною відповіддю, в тесті має бути не більше 50%.

- При створенні тестів доцільно визначати складність тестових завдань, як мінімум, ранжувати за трьома категоріями складності.

- Для кожного тесту необхідно розробити змістовну структуру, алгоритм тестування, шкалу і метод оцінювання.

- Дотримуватись середньої довжини тесту – 30-50 тестових завдань для природничо-технічних дисциплін, 50-70 для гуманітарних.

Використання системи Moodle дає змогу створювати тестові завдання різних типів. З переліку типів тестових завдань (Рис.1) видно, що в розпорядженні викладача є 11 видів тестових завдань (пункт «Опис» не є запитанням, а призначений для додавання деяких інструкцій до тесту).

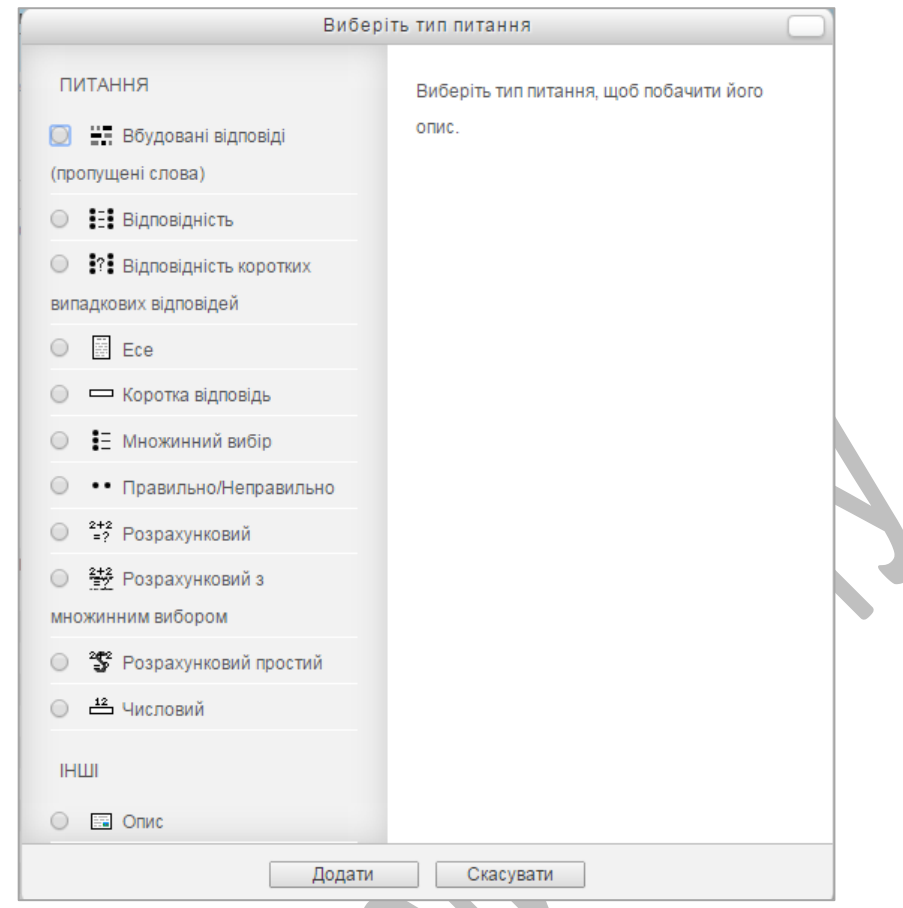

*Рис.1. Вікно вибору типу тестового завдання в системі Moodle*

Розглянемо призначення деяких видів питань та наведемо приклад використання цих завдань для курсу «Інформатика та ІКТ».

**Вбудовані відповіді (пропущені слова).** Питання цього типу є дуже гнучкими, але можуть бути створені тільки шляхом введення тексту, що містить спеціальні коди, які створюють вбудований множинний вибір, короткі відповіді і числові запитання (текст з пропущеними словами).

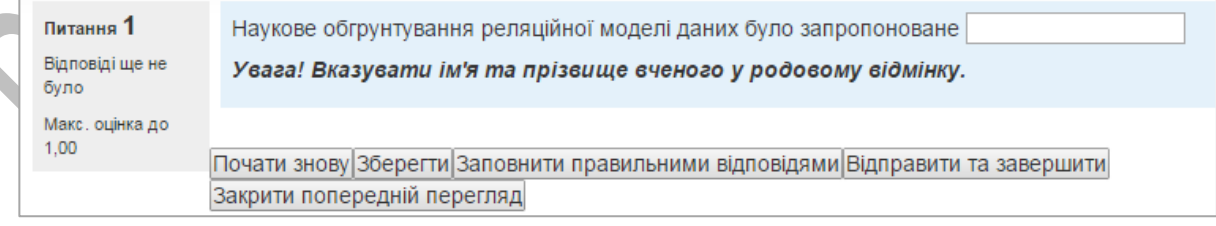

*Рис.2. Тестове завдання типу «Вбудовані відповіді (пропущені слова)»* **Відповідність**. Відповідь на кожне запитання має бути вибрана із заданого списку можливих відповідностей.

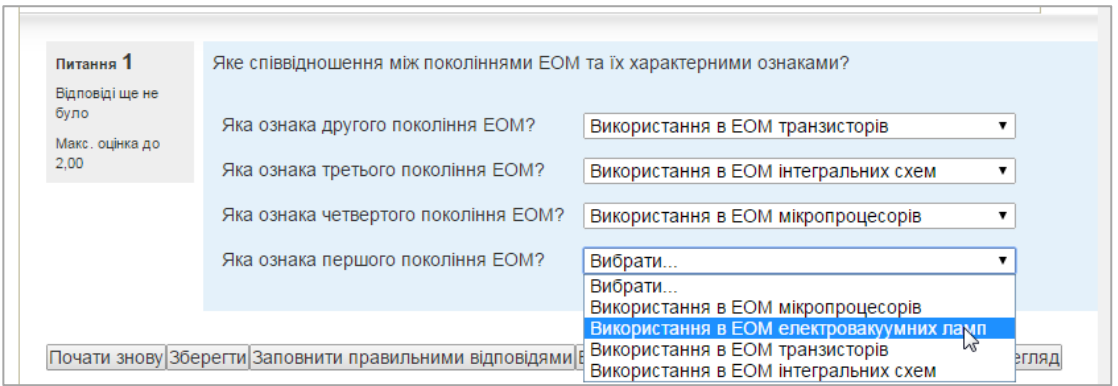

*Рис.3. Тестове завдання типу «Вбудовані відповіді (пропущені слова)»*

**Відповідність коротких випадкових відповідей.** Схоже на питання на відповідність, але відмінність у тому, що питання підбираються не викладачем, а автоматично (випадковим чином) з питань типу «Коротка відповідь», які знаходяться в даній категорії. Тому важливо, щоб у поточній категорії були заздалегідь створені питання типу «Коротка відповідь», інакше створити тестове завдання не буде можливим.

| Питання 1                                          | Оберіть правильні варіанти відповідей на запитання.                                                                                                    |  |
|----------------------------------------------------|----------------------------------------------------------------------------------------------------|--|
| Відповіді ще не<br>було<br>Макс. оцінка до<br>1,00 | Яка модель даних відповідає уявленню<br>інформації у вигляді певних структур даних<br>Концептуальна (або інфологічна) ▼<br>(дерево, мережа, таблиця)?<br>Як називається модель одного з етапів                       |  |
|                                                    | проектування баз даних, коли опис, виконаний з<br>Вибрати<br>використанням природної мови, математичних<br>Вибрати<br>формул, таблиць, графіків і інших засобів?<br>Концептуальна (або інфологічна)<br>Фактографічна |  |

*Рис.4. Тестове завдання типу «Відповідність коротких випадкових* 

*відповідей»*

**Есе.** Дає змогу вводити відповіді з декількох речень або абзаців. Результати оцінюються викладачем вручну.

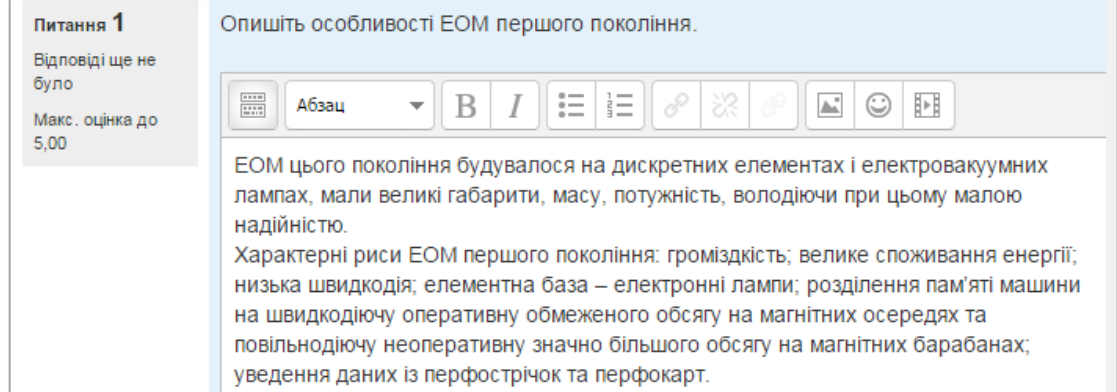

## *Рис.5. Тестове завдання типу «Есе»*

**Коротка відповідь.** Дає змогу зробити відповідь одним або кількома словами (фразою або реченням), які оцінюються шляхом порівняння з відповідними зразками, які можуть містити символи підстановки (\*).

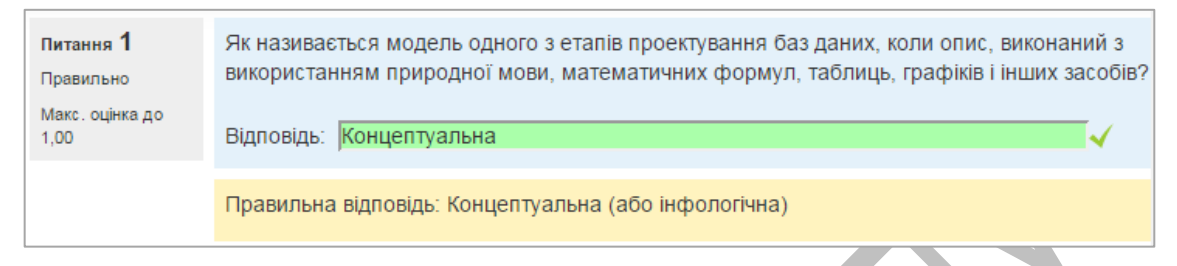

*Рис.6. Тестове завдання типу «Коротка відповідь»*

**Множинний вибір**. Дозволяє вибирати одну або декілька відповідей з наданого списку.

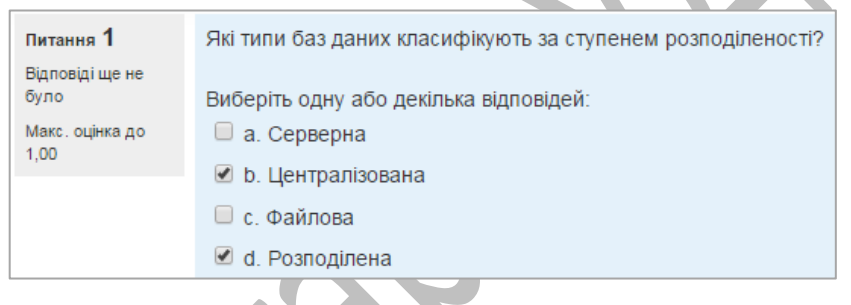

*Рис.6. Тестове завдання типу «Множинний вибір»*

**Правильно/Неправильно.** Проста форма питання з множинним вибором тільки з двома варіантами вибору: «Правильно» або «Неправильно».

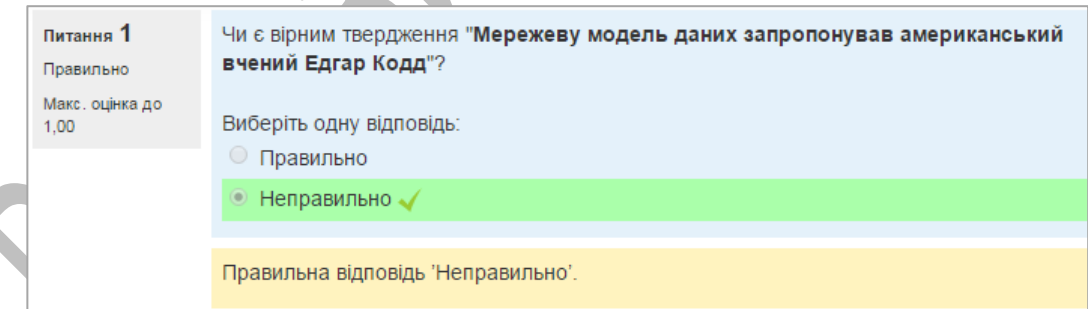

*Рис.7. Тестове завдання типу «Правильно/Неправильно»*

**Числовий**. Дозволено числові відповіді з використанням одиниць виміру, які оцінюються шляхом порівняння з різними варіантами відповідей. Відповіддю на питання є число, яке студент повинен увести з певною точністю, заданої викладачем.

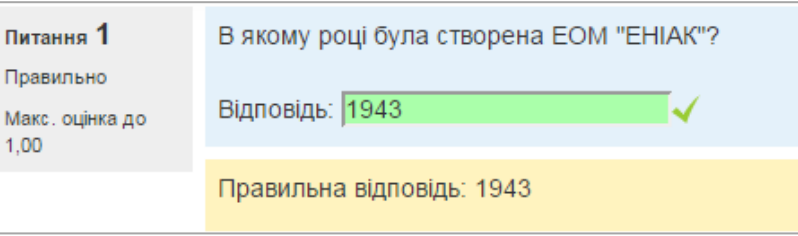

*Рис.8. Тестове завдання типу «Правильно/Неправильно»*

Розглянемо технологію створення питання на прикладі питання закритої форми (множинний вибір). Отже, у списку питань необхідно вибрати «Множинний вибір» та обрати кнопку «Додати». В результаті чого, на екрані з'явиться вікно з такими обов'язковими для заповнення полями «Назва питання», «Текст питання», «Типовий бал» – вони позначені знаком зірочки червоного кольору (рис.9).

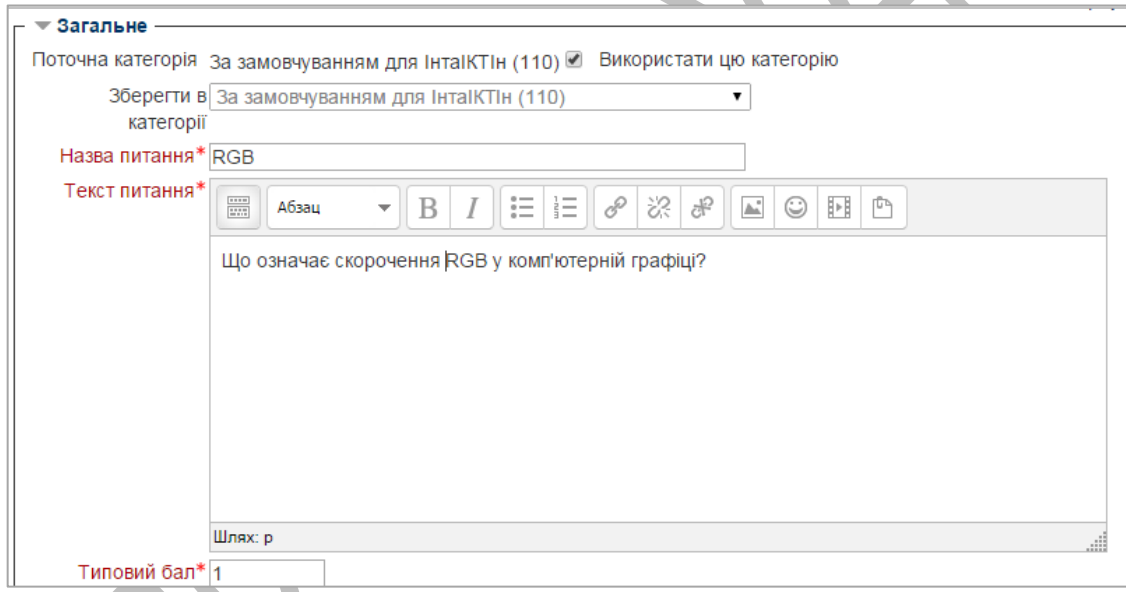

*Рис.9. Режим редагування тестового запитання «Множинний вибір»* Якщо в банку запитань міститься декілька категорій, то необхідно обрати ту категорію, до якої буде занесене запитання. У пункті «Назва питання» вводиться коротка назва питання або номер питання. В поле «Текст питання» відповідно вводиться питання. В пункті «Типовий бал» необхідно задати максимально можливу кількість балів, яку студент отримає в результаті правильної відповіді.

У відповідності до того, скільки варіантів відповідей буде правильними в даному запитанні з пункту «Одна чи кілька прав. відповідей?» можна обрати

одну з двох позицій: «Тільки одна прав.відповідь» або «Допускається кілька прав.відповідей».

Створення варіантів відповідей відбувається у блоці «Відповіді», який містить форми для їх введення (рис.10). Кожний блок варіанту відповідей містить форму для введення тексту відповіді, оцінку у відсотках від -100% до 100% (тобто, за вибір студентом неправильної відповіді система може віднімати відсоток від балу) та коментар (показується після завершення всього тесту). Варіант відповіді, який є невірним може містити оцінку типу «Нічого», яка не нараховує жодного відсотка до балу.

По замовченню у блоці «Відповіді» активними є 3 запитання, проте, якщо цієї кількості не вистачає, збільшити її можна за допомогою кнопки «Додати ще 3 варіант(и) відповіді».

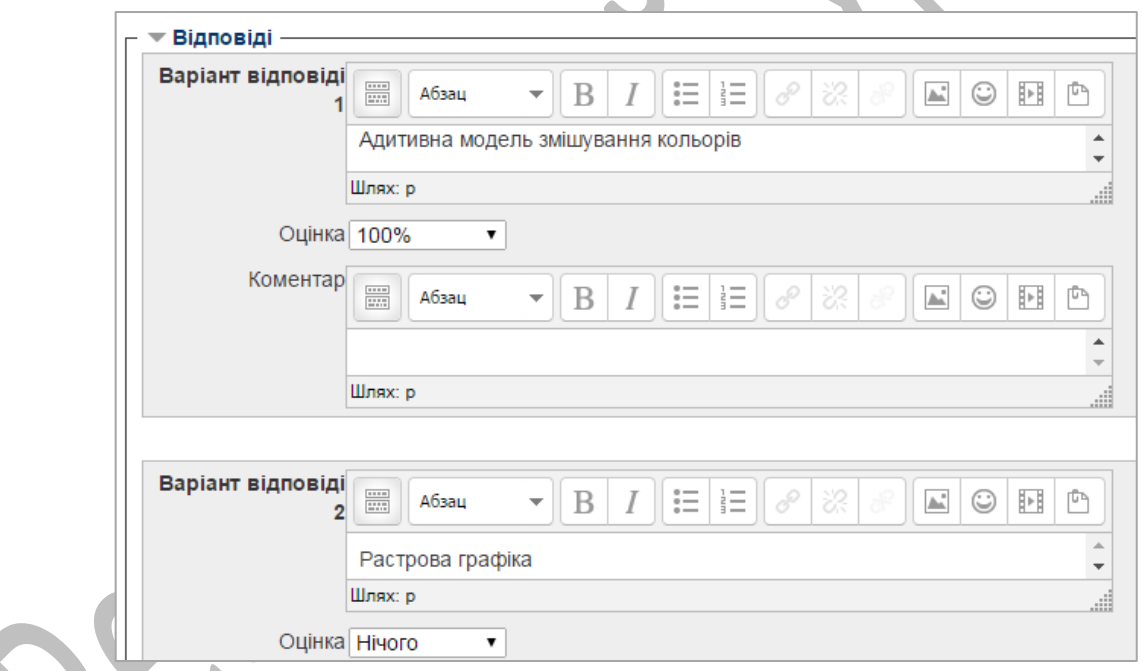

*Рис.10. Режим редагування тестового запитання «Множинний вибір»*

Після введення всіх варіантів відповідей і збереження, тестове запитання з'являється в банку питань, зокрема в загальному списку. Кожне запитання містить групу інструментів для подальшої роботи з ним: – редагування тестового запитання,  $\Box$  – створення копії тестового запитання,  $\Box$  – попередній перегляд тестового запитання в тому вигляді, в якому його побачать студенти, – вилучення тестового запитання з банку питань (Рис.11).

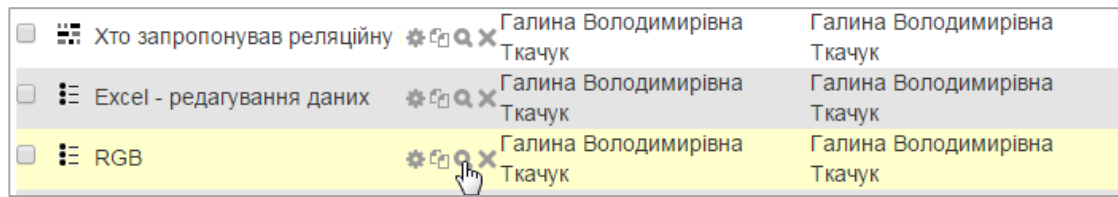

## *Рис.11. Перегляд створеного запитання*

За таким алгоритмом створюються всі інші тести, проте набір блоків може відрізнятись в залежності від вибору того чи іншого варіанту тестового завдання.

**Висновки.** Отже, описані нами основні етапи процесу розробки тестових завдань та тестів для електронного курсу на прикладі курсу «Інформатика та ІКТ» в середовищі Moodle дають змогу створювати електронні тести відповідно до вимог і можуть бути використані при розробці електронних тестів з різних дисциплін.

Розглянуті інформаційні технології були апробовані на прикладі 110 тестових завдань для дисципліни «Інформатика та ІКТ» і використовуються у процесі підготовки фахівців напряму підготовки «6.040302 Інформатика». При виконанні тестів в системі Moodle автоматично ведуться журнали з результатами контролю, що дозволяє їх використовувати для поточної атестації протягом семестру, а також для підсумкового контролю використовувати накопичений загальний рейтинг студента.

## **Список використаної літератури**

1. Воронкін О.С.Використання вільного програмного забезпечення в системі дистанційної освіти [Електронний ресурс] / О.С.Воронкін // Матеріали міжнародної науково-практичної конференції Foss Lviv-2011. – Режим доступу: http://conference.linux.lviv.ua/uk/reports/lviv\_2011.

2. Ільчук В. В. Шляхи підвищення якості науково-педагогічних кадрів / В. В. Ільчук, А. М. Коломієць // Теорія і практика управління соціальними системами, 2013. – №3. – С.84-89.

*Аннотация. Ткачук Г.В. Опыт организации тестового контроля в системе дистанционного образования Moodle. Предлагаются подходы к*  *решению проблем разработки тестовых заданий на примере дисциплины «Информатика и информационно-коммуникационных технологий». Обозначены этапы разработки тестов, анализируются основные формы тестовых заданий, приемлемых для эффективного тестирования. С целью правильного составления тестов в работе наведены требования к их созданию, выполнение которых предполагает разработку валидных и эффективных тестовых заданий.*

*Ключевые слова: система дистанционного обучения Moodle, проектирование и реализация тестовых заданий, автоматизированный контроль знаний, тесты.*

*Summary. Tkachuk H. Experience organization of test control in the system of distance learning Moodle. In this paper we propose approaches to solving problems of create of tests on the example of discipline «Computer science and information and communication technologies». We propose stages of creating tests and their main form sufficient for effective testing. For the correct the layout of tests in this article are the requirements for their creation, the observance of which involves the development of valid and effective tests.*

*Keywords: system of distance learning Moodle, design and implementation of test tasks, automated control of knowledge, tests.*